# **Chapter 0: COMPUTER NETWORKING Part 2**

#### Communications in Distributed Systems

Client-server paradigm and Socket Programming

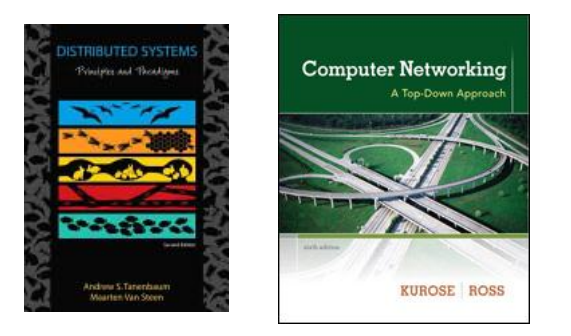

Thanks to the authors of the textbook [**TS**] and [**KR**] for providing the base slides. I made several changes/additions. These slides may incorporate materials kindly provided by Prof. Dakai Zhu.

So I would like to thank him, too.

#### **Turgay Korkmaz**

korkmaz@cs.utsa.edu

# **Chapter 0: Computer Networking**

### **Layered Protocols**

- Grand tour of computer networking, the Internet
- Client-server paradigm,
- Socket Programming

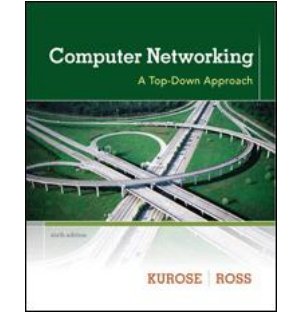

### **Objectives**

- To understand how processes communicate (the heart of distributed systems)
- To understand computer networks and their layers (part 1)
- To understand client-server paradigm and low-level message passing using **sockets**

Request (R) protocol

Request-Reply (RR) protocol

Request-Reply-Acknowledgement (RRA) protocol

# **CLIENT-SERVER COMMUNICATION MODELS**

## **Client-server architecture**

### clients:

- **communicate with server**
- may be intermittently connected
- may have dynamic IP addresses
- do not communicate directly with each other

### Clients and servers communicate through

Socket, RPC, RMI

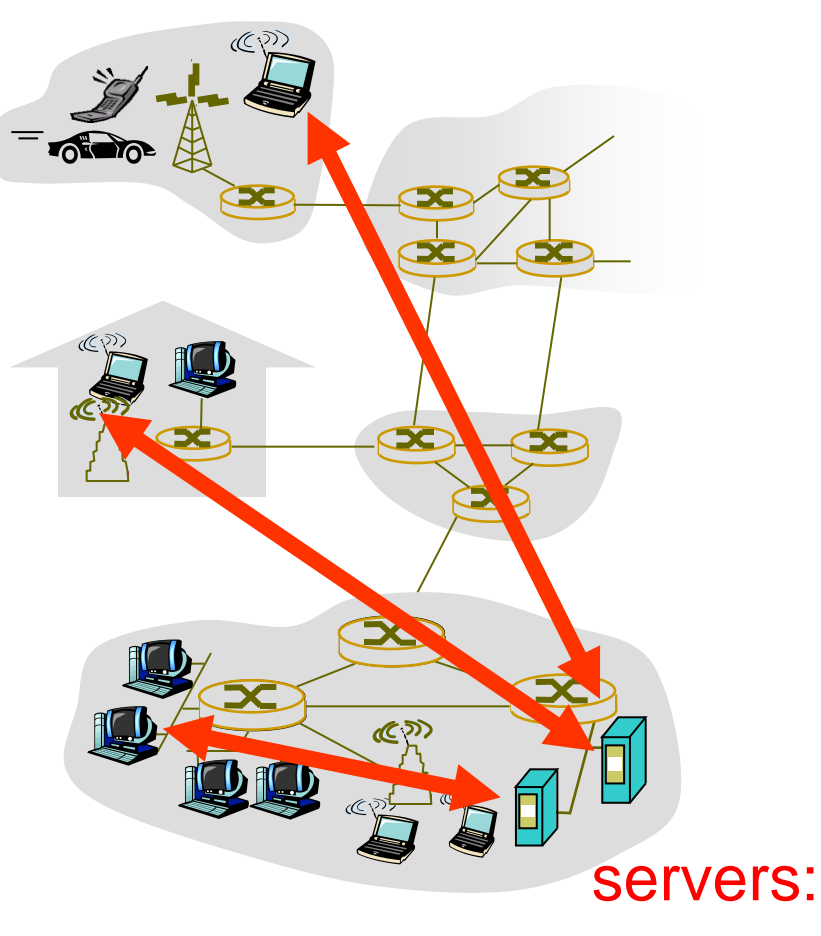

- always-on host
- **Permanent IP address**
- From Computer Networking by Kurose and Ross. **•** server farms for scaling

### **Request Protocol (R)**

### $\blacksquare$  If service

- does not have output parameters and
- does not have a return type

client may not want to wait for server to finish.

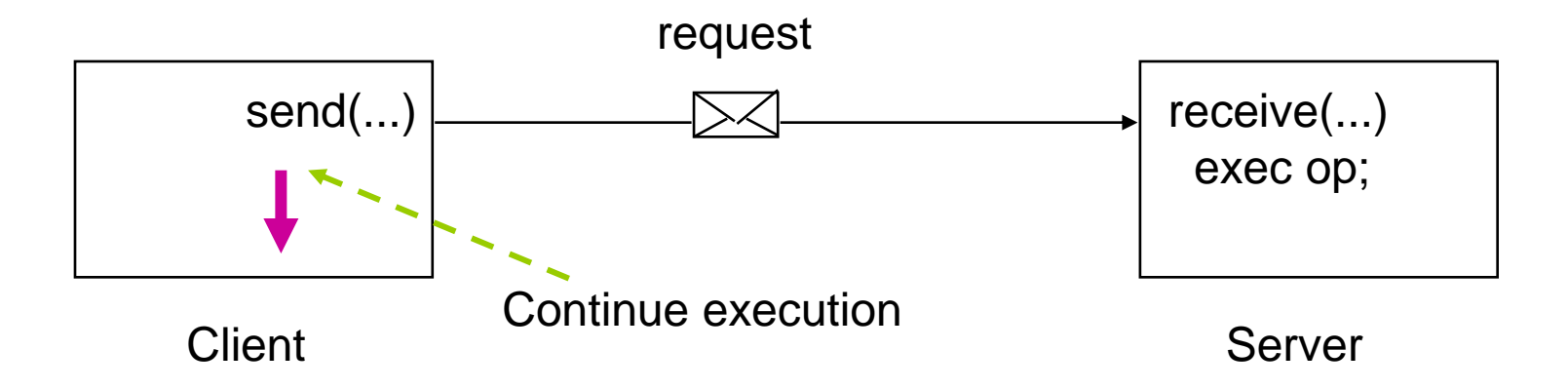

## **Request-Reply protocol (RR)**

■ To be applied if client expects result from server

- Client requests service execution from server through request message, and
- Delivery of service result in reply message
- *Most client-server interactions are built on RR protocol*

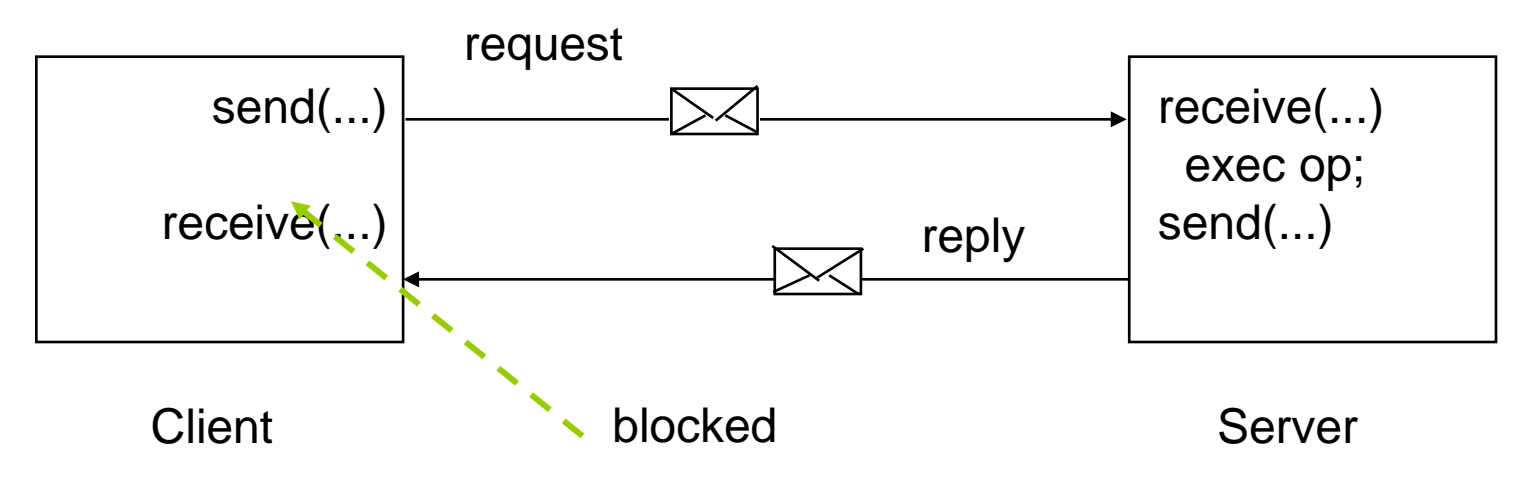

### **Request-Reply-Acknowledge Protocol (RRA)**

- $\blacksquare$  In addition to RR protocol, client sends acknowledgement after it received reply
- Acknowledgement sent asynchronously

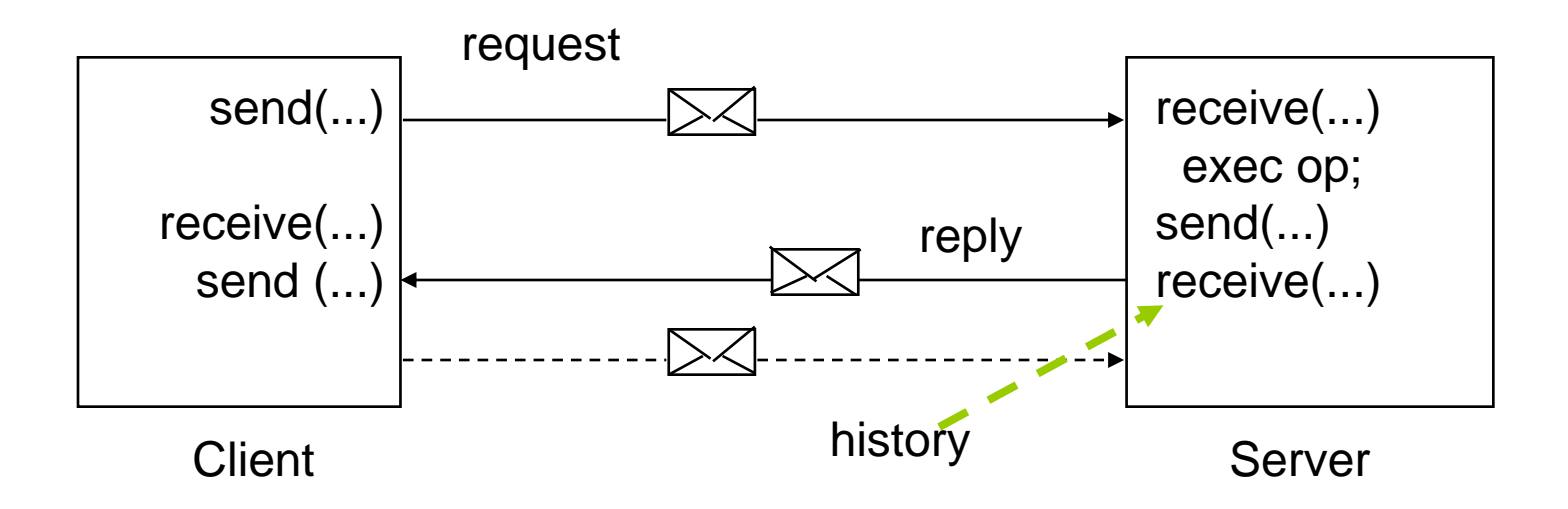

# **Issues in Client-Server Communication**

### **Addressing**

- Blocking versus non-blocking
- Buffered versus unbuffered
- Reliable versus unreliable
- Server architecture:
	- concurrent versus sequential
- Scalability

### **Addressing Issues**

- Question: how is the server located?
- **Hard-wired address** 
	- Machine address and process address are known a priori
- ■Broadcast-based
	- Server chooses address from a sparse address space
	- Client broadcasts request
	- Can cache response for future

**Locate address via name server** 

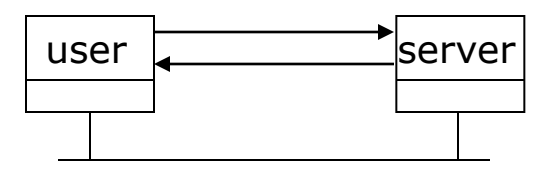

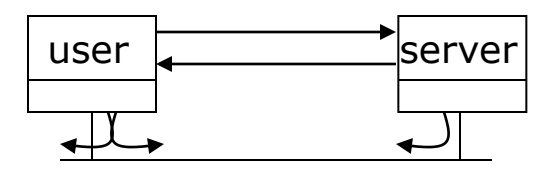

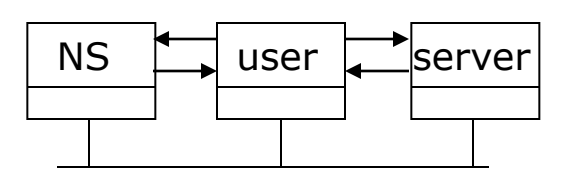

### **Blocking versus Non-blocking**

**Blocking communication (synchronous)** 

- Sender blocks until message is actually sent
- Receiver blocks until message is actually received
- Non-blocking communication (asynchronous)
	- Sender returns immediately
	- Receiver does not block either
- **Examples:**

## **Buffering Issues**

### **Unbuffered communication**

• Server must call receive before client can call send

### **Buffered communication**

- Client send to a mailbox
- Server receives from a mailbox

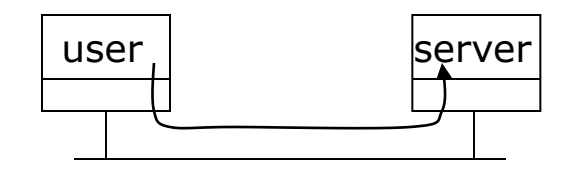

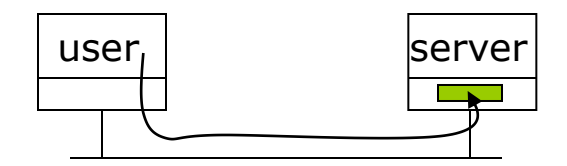

# **Reliability**

### **Unreliable channel**

- Need acknowledgements (ACKs)
- Applications handle ACKs
- ACKs for both request and reply
- $\blacksquare$  Reliable channel
	- Reply acts as ACK for request
	- Explicit ACK for response
- **Reliable communication on** unreliable channels
	- Transport protocol handles lost messages

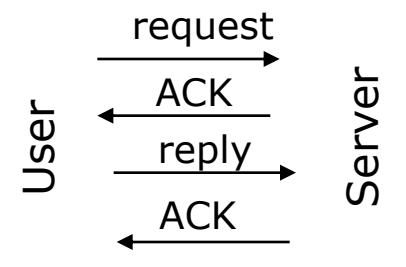

$$
\begin{array}{c}\n\downarrow \\
\downarrow \\
\downarrow \\
0\n\end{array}\n\quad\n\begin{array}{c}\n\downarrow \\
\uparrow \\
\downarrow \\
\downarrow \\
\downarrow \\
0\n\end{array}\n\quad\n\begin{array}{c}\n\downarrow \\
\downarrow \\
\downarrow \\
\downarrow \\
0\n\end{array}\n\quad\n\begin{array}{c}\n\downarrow \\
\downarrow \\
\downarrow \\
0\n\end{array}
$$

### **Server Architecture**

### **Sequential**

- Serve one request at a time
- Can service multiple requests by employing events and asynchronous communication

### ■ Concurrent

- Server spawns a process or thread to service each request
- Can also use a pre-spawned pool of threads/processes (apache)

### **Thus servers could be**

Pure-sequential, event-based, thread-based, process-based

■ Discussion: which architecture is most efficient?

# **Scalability**

- *Question:* How can you scale the server capacity?
- **Buy bigger machine!**
- **Replicate**
- Distribute data and/or algorithms
- Ship code instead of data
- Cache

### **Putting it all together: Email**

- User uses mail client to compose a message
- Mail client connects to mail server
- Mail server looks up address to destination mail server
- Mail server sets up a connection and passes the mail to destination mail server
- Destination stores mail in input buffer (user mailbox)
- Recipient checks mail at a later time

How do application and middleware layers use the services provided by transport layer?

# **SOCKETS**

# **Socket programming**

Goal: learn how to build client/server application that communicate using sockets

### Socket API

- introduced in BSD4.1 UNIX, 1981
- explicitly created, used, released by apps
- client/server paradigm
- two types of transport service via socket API:
	- unreliable datagram
	- reliable, byte stream-oriented

#### socket

a *host-local*, *application-created*, *OS-controlled* interface (a "door") into which application process can both send and receive messages to/from another application process

# **SOCKET PROGRAMMING C**

# **Socket-programming using TCP**

Socket: a door between application process and endend-transport protocol (UCP or TCP)

TCP service: reliable transfer of **bytes** from one process to another

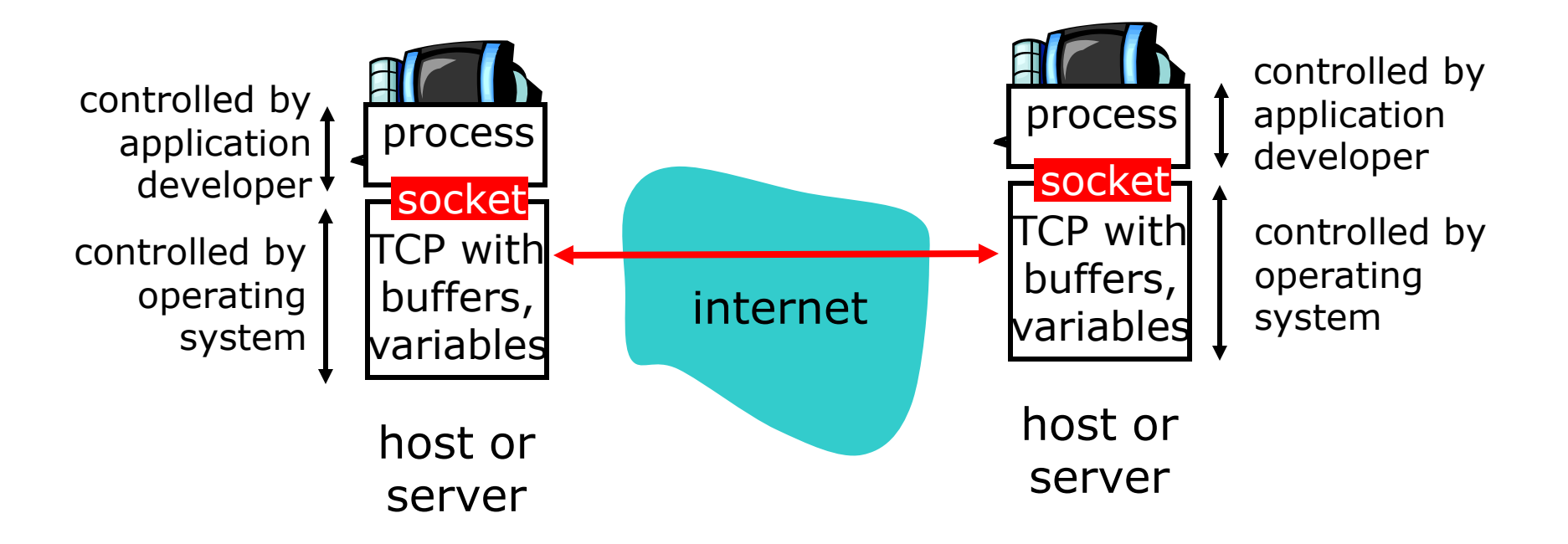

# **Socket programming** *with TCP*

#### Client must contact server

- server process must first be running
- server must have created socket (door) that welcomes client's contact

#### Client contacts server by:

- creating client-local TCP socket
- specifying IP address, port number of server process
- When client creates socket: client TCP establishes connection to server TCP
- When contacted by client, server TCP creates new socket for server process to communicate with client
	- allows server to talk with multiple clients
	- source port numbers used to distinguish clients (more in Chap 3)

### application viewpoint

*TCP provides reliable, in-order transfer of bytes ("pipe") between client and server*

## **TCP Socket Primitives**

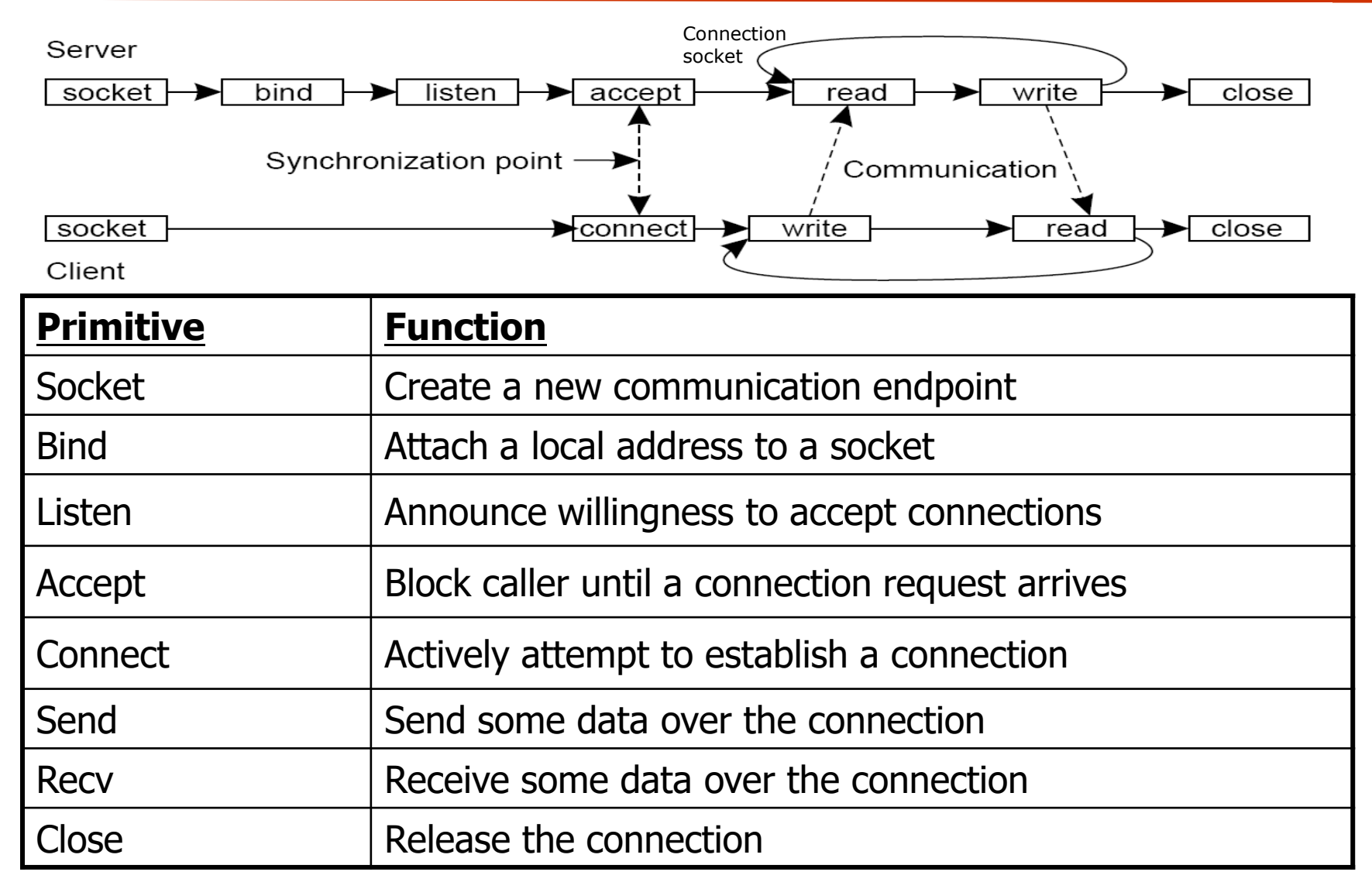

### **Client/server socket interaction: TCP**

Server (running on **hostid,** port **x**) Client (running on hostname ?, port ?)

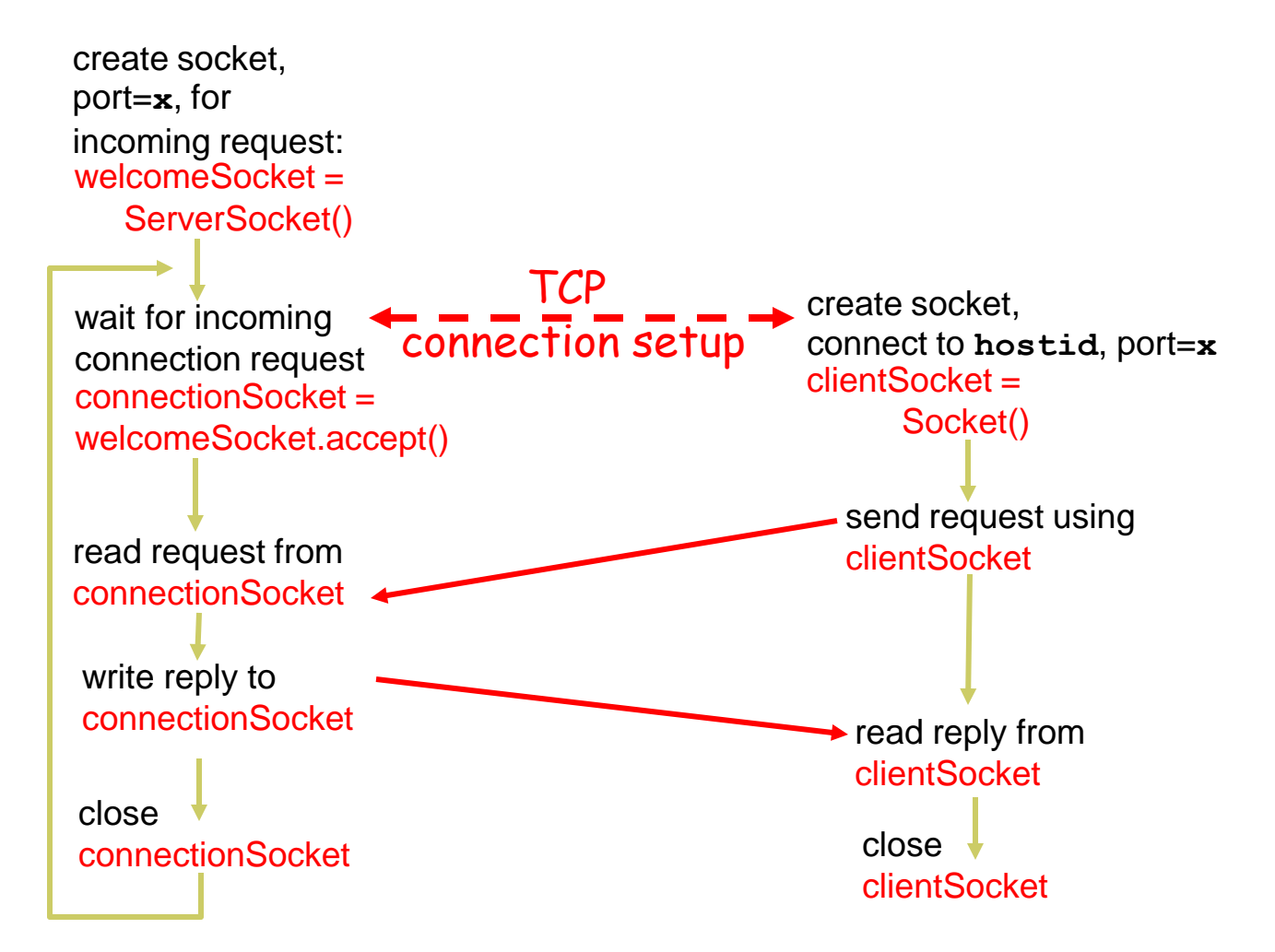

# **Example: C server (TCP)**

```
\frac{1}{2} server.c \frac{1}{2}void main(int argc, char *argv[])
{ 
struct sockaddr in sad; /* structure to hold an IP address */
struct sockaddr_in cad;
int welcomeSocket, connectionSocket; /* socket descriptor */ 
struct hostent *ptrh; /* pointer to a host table entry */ 
char clientSentence[128]; 
char capitalizedSentence[128]; 
                                                 Create welcoming socket at port 
                                                                    &
                                                         Bind a local address
```

```
port = atoi(argv[1]);
```

```
welcomeSocket = socket(PF_INET, SOCK_STREAM, 0);
         memset((char *)&sad,0,sizeof(sad)); /* clear sockaddr structure */ 
         sad.sin_family = AF_INET; \prime^* set family to Internet \prime\primesad.sin_addr.s_addr = INADDR_ANY; /* set the local IP address */ 
         sad.sin_port = htons((u_short)port);/* set the port number \frac{*}{ }bind(welcomeSocket, (struct sockaddr *)&sad, sizeof(sad));
```
# **Example: C server (TCP), cont**

/\* Specify the maximum number of clients that can be queued \*/ listen(welcomeSocket, 10)

while $(1)$  {

Wait, on welcoming socket for contact by a client

connectionSocket=accept(welcomeSocket, (struct sockaddr \*)&cad, &alen);

n=read(connectionSocket, clientSentence, sizeof(clientSentence));

/\* capitalize Sentence and store the result in capitalizedSentence\*/

 n=write(connectionSocket, capitalizedSentence, strlen(capitalizedSentence)+1); close(connectionSocket);

Write out the result to socket

End of while loop, loop back and wait for another client connection

**Distributed Systems 1.27** 

}

}

# **Example: C client (TCP)**

```
/* client.c */
void main(int argc, char *argv[])
{ 
struct sockaddr_in sad; /* structure to hold an IP address */ 
int clientSocket; /* socket descriptor */ 
struct hostent *ptrh; /* pointer to a host table entry */ 
char Sentence[128]; 
char modifiedSentence[128]; 
host = argv[1]; port = atoi(argv[2]);
clientSocket = socket(PF_INET, SOCK_STREAM, 0); 
         memset((char *)&sad,0,sizeof(sad)); /* clear sockaddr structure */
         sad.sin_family = AF_INET; /* set family to Internet */ 
         sad.sin_port = htons((u_short)port);
         ptrh = gethostbyname(host); /* Convert host name to IP address */
         memcpy(&sad.sin_addr, ptrh->h_addr, ptrh->h_length); 
connect(clientSocket, (struct sockaddr *)&sad, sizeof(sad));
                                                          Create client socket, 
                                                            connect to server
```
## **Example: C client (TCP), cont**

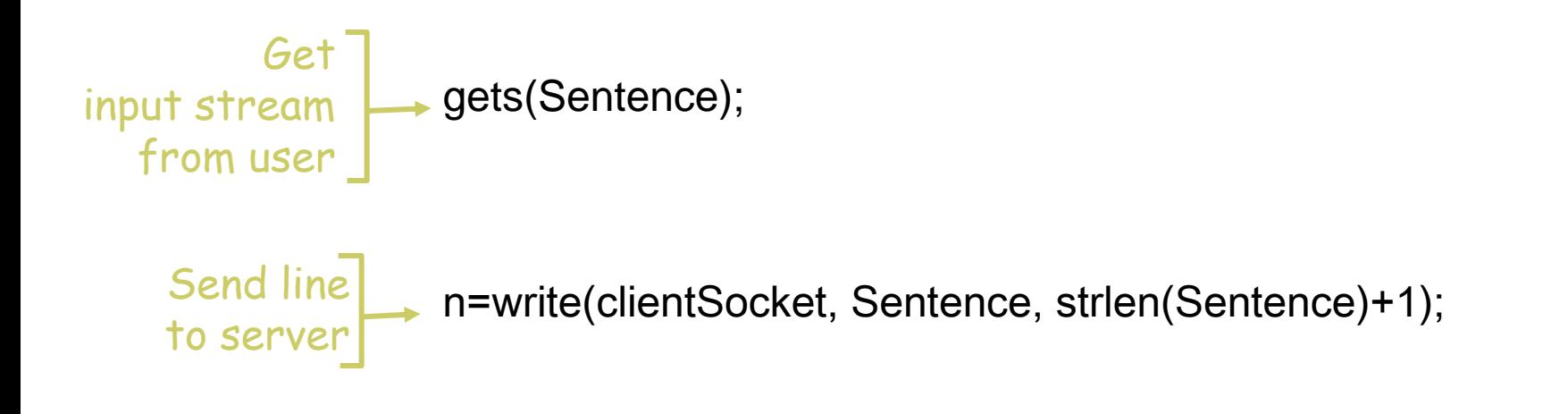

Read line **+ n=read(clientSocket, modifiedSentence, sizeof(modifiedSentence))**; from server

printf("FROM SERVER: %s\n",modifiedSentence);

```
Close<sup>-</sup> close(clientSocket);
                 }
connection]
```
# **Socket programming** *with UDP*

#### UDP: no "connection" between client and server

- no handshaking
- sender explicitly attaches IP address and port of destination to each packet
- server must extract IP address, port of sender from received packet

UDP: transmitted data may be received out of order, or lost application viewpoint

*UDP provides unreliable transfer of groups of bytes ("datagrams") between client and server*

#### **Distributed Systems 1.31**

### **Client/server socket interaction: UDP**

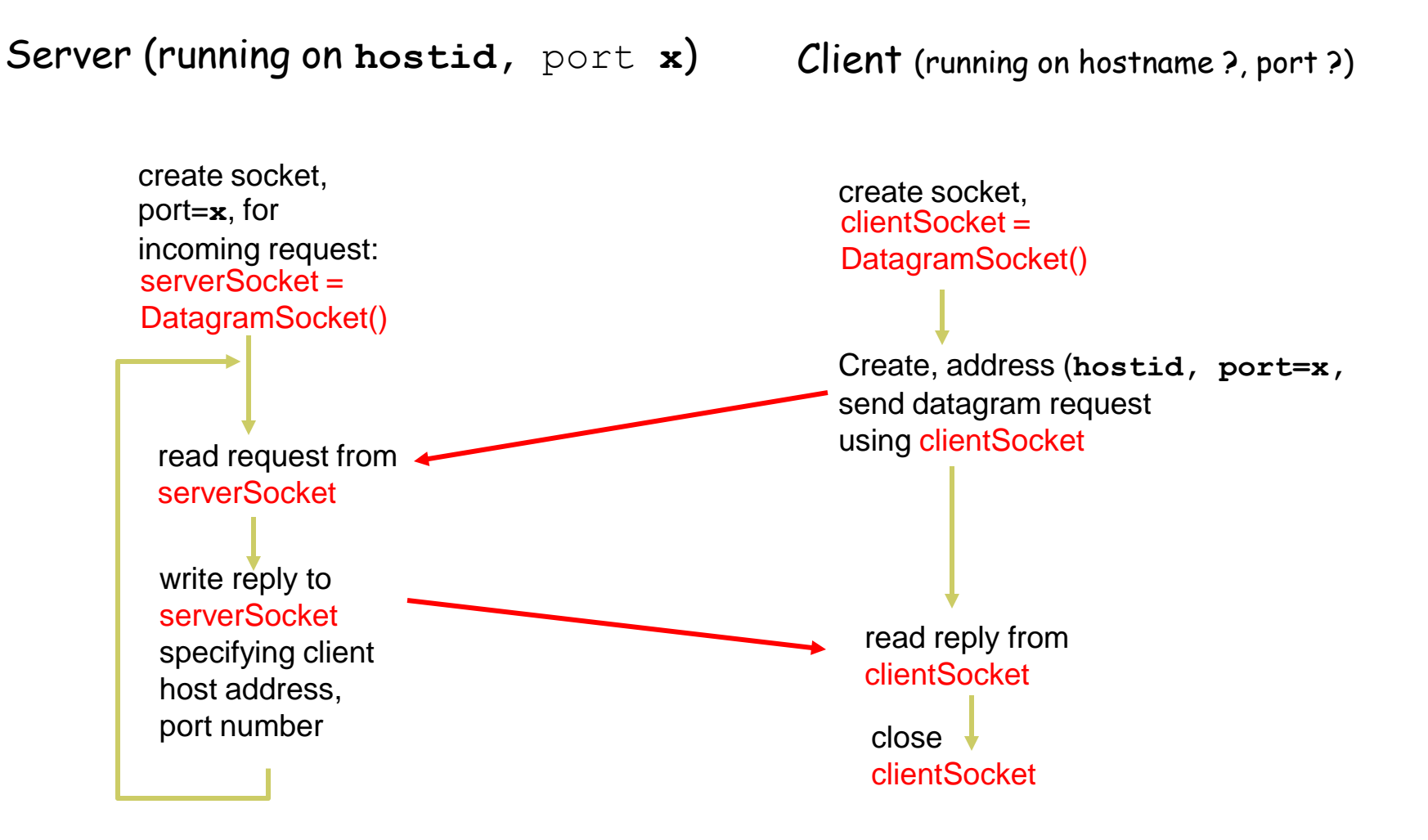

# **Example: C server (UDP)**

```
/* server.c */void main(int argc, char *argv[])
{ 
struct sockaddr_in sad; /* structure to hold an IP address */ 
struct sockaddr_in cad;
int serverSocket; /* socket descriptor */ 
struct hostent *ptrh; /* pointer to a host table entry */ 
char clientSentence[128]; 
char capitalizedSentence[128]; 
port = atoi(argv[1]);serverSocket = socket(PF_INET, SOCK_DGRAM, 0);
         memset((char *)&sad,0,sizeof(sad)); /* clear sockaddr structure */ 
         sad.sin_family = AF_INET; \prime^* set family to Internet \prime\primesad.sin_addr.s_addr = INADDR_ANY; /* set the local IP address */ 
         sad.sin_port = htons((u_short)port);/* set the port number */
                                               Create welcoming socket at port 
                                                                 &
                                                       Bind a local address
```

```
bind(serverSocket, (struct sockaddr *)&sad, sizeof(sad));
```
### **Example: C server (UDP), cont**

while $(1)$  {

Receive messages from clients

 n=recvfrom(serverSocket, clientSentence, sizeof(clientSentence), 0 (struct sockaddr \*) &cad, &addr\_len );

/\* capitalize Sentence and store the result in capitalizedSentence\*/

 n=sendto(connectionSocket, capitalizedSentence, strlen(capitalizedSentence)+1,0 (struct sockaddr \*) &cad, &addr\_len);

```
 close(connectionSocket);
```
Write out the result to socket

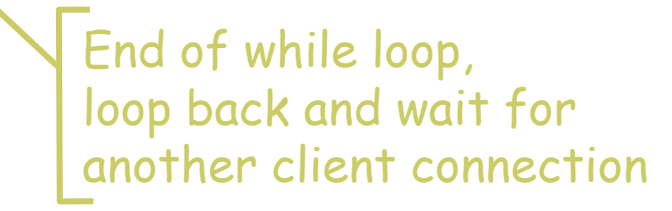

**Distributed Systems 1.33** 

}

}

# **Example: C client (UDP)**

```
\prime^* client.c \prime\primevoid main(int argc, char *argv[])
\left\{ \right.struct sockaddr_in sad; /* structure to hold an IP address */ 
int clientSocket; /* socket descriptor */ 
struct hostent *ptrh; /* pointer to a host table entry */ 
char Sentence[128]; 
char modifiedSentence[128]; 
host = \arg v[1]; port = \arg v[2];
clientSocket = socket(PF_INET, SOCK_DGRAM, 0); 
/* determine the server's address */
          memset((char *)&sad,0,sizeof(sad)); /* clear sockaddr structure */ 
                                                             Create client socket, 
                                                            NO connection to server
```
sad.sin\_family =  $AF_$  INET; /\* set family to Internet \*/ sad.sin\_port = htons( $(u$ \_short)port); ptrh = gethostbyname(host); /\* Convert host name to IP address \*/ memcpy(&sad.sin\_addr, ptrh->h\_addr, ptrh->h\_length);

### **Example: C client (UDP), cont**.

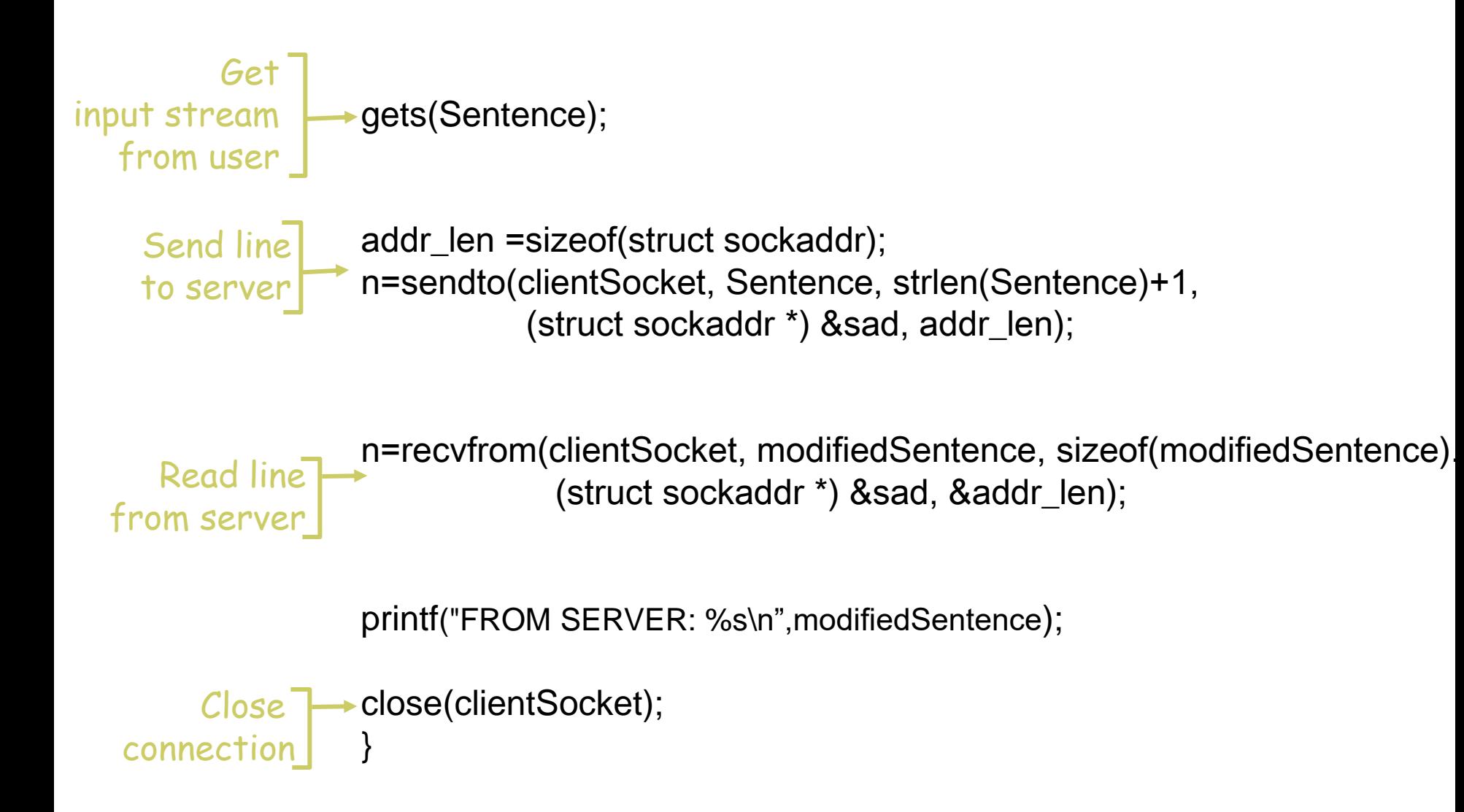

**Distributed Systems 1.35** 

- getpeername( )
- gethostbyname( )
- gethostbyaddr( )

- getsockopt( )
- setsockopt ( )
- signal(SIGINT, sigf);

if ( (pid=**fork**()) == 0) { /\* CHILD PROC \*/ close(welcomeSocket); /\* give service \*/ exit(0); } /\* PARENT PROC \*/ close(connectionSocket);

### **Waiting something from both socket and stdin**

- FD\_ZERO(&rset);
- FD\_SET(welcomeSocket, &rset);
- FD\_SET(fileno(stdin), &rset);
- maxfd =max(welcomeSocket,fileno(stdin)) + 1;
- **select**(maxfd, &rset, NULL, NULL, NULL);
- if (FD\_ISSET(fileno(stdin), &rset)){
	- /\* read something from stdin \*/

}

# **SOCKET PROGRAMMING JAVA**

#### **Distributed Systems 1.39**

### **Client/server socket interaction: TCP**

Server (running on **hostid, port x**) Client (running on hostname ?, port ?)

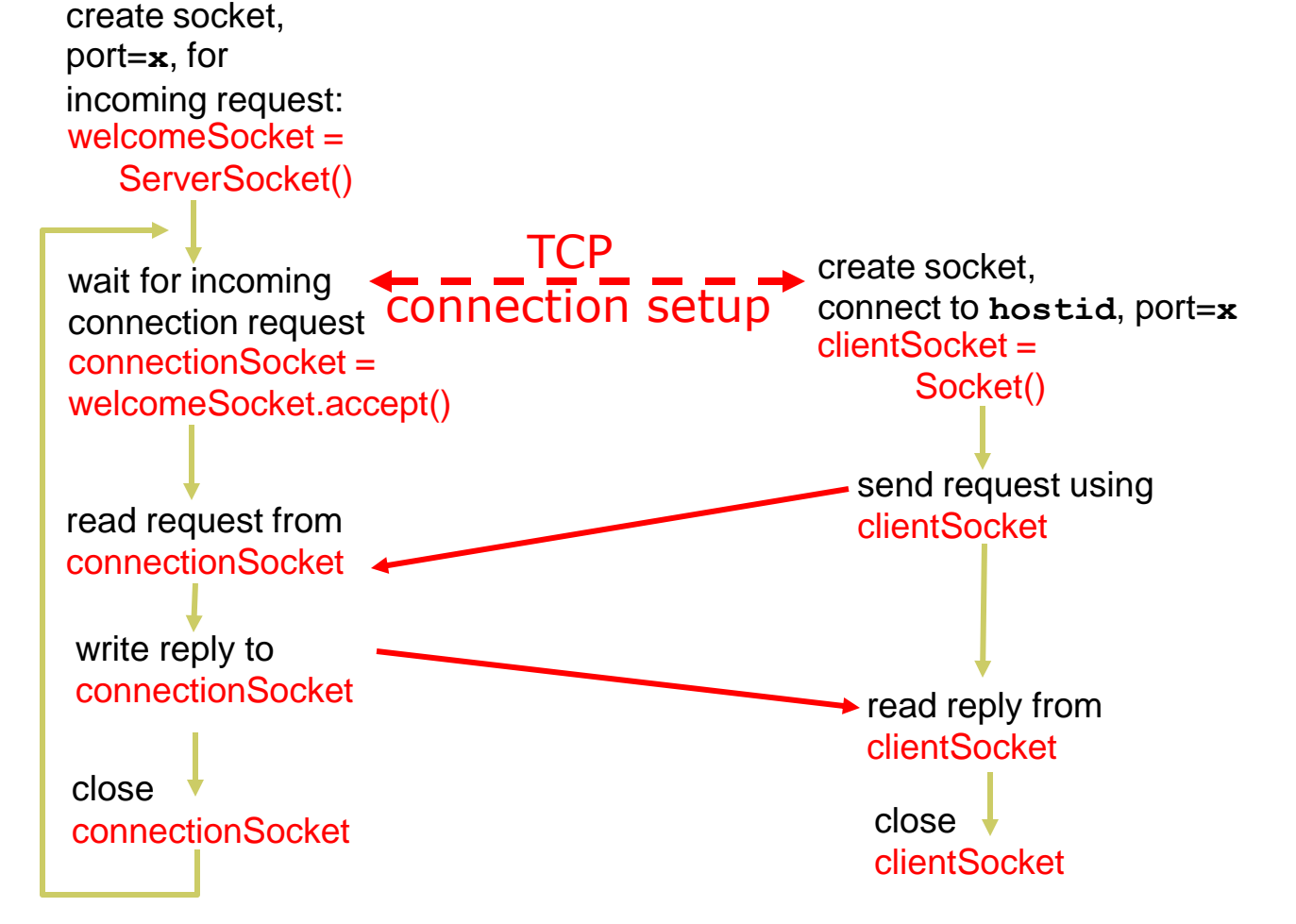

# **Socket programming with TCP**

### Example client-server app:

- 1) client reads line from standard input (**inFromUser** stream) , sends to server via socket (**outToServer** stream)
- 2) server reads line from socket
- 3) server converts line to uppercase, sends back to client
- 4) client reads, prints modified line from socket (**inFromServer** stream)

#### **Stream jargon**

- A stream is a sequence of characters that flow into or out of a process.
- An input stream is attached to some input source for the process, e.g., keyboard or socket.
- An output stream is attached to an output source, e.g., monitor or socket.

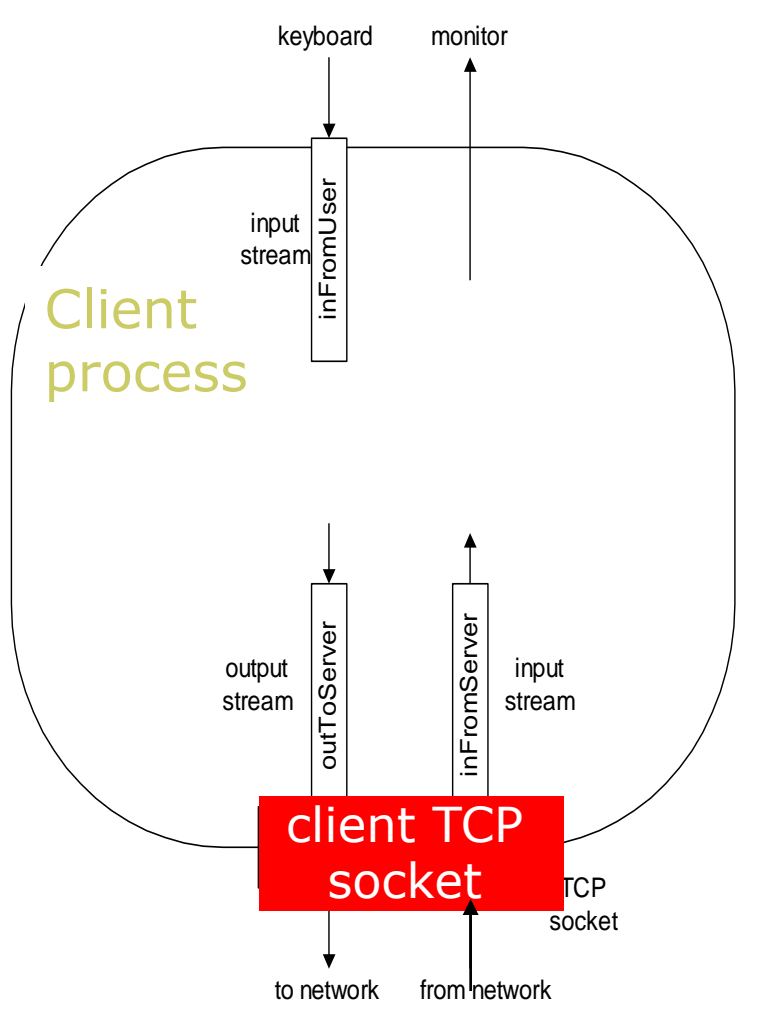

# **Example: Java server (TCP)**

```
import java.io.*; 
                          import java.net.*; 
                          class TCPServer { 
                            public static void main(String argv[]) throws Exception 
                          \{ String clientSentence; 
                               String capitalizedSentence; 
                              ServerSocket welcomeSocket = new ServerSocket(6789);
                               while(true) { 
                                 Socket connectionSocket = welcomeSocket.accept();
                                  BufferedReader inFromClient = 
                                   new BufferedReader(new
                                   InputStreamReader(connectionSocket.getInputStream())); 
              Create
 welcoming socket
       at port 6789
Wait, on welcoming
 socket for contact
             by client
        Create input
 stream, attached 
            to socket
```
# **Example: Java server (TCP), cont**

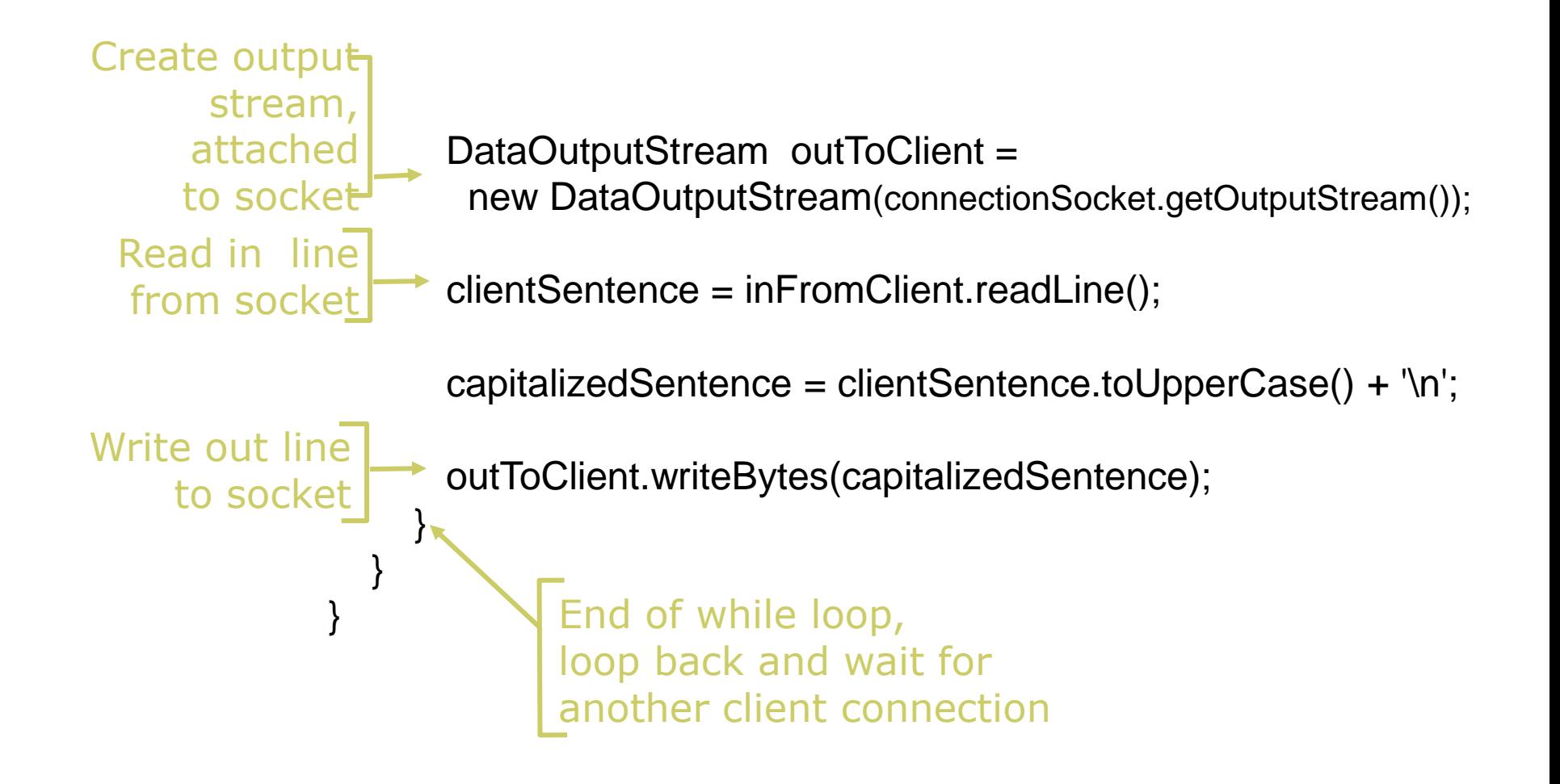

# **Example: Java client (TCP)**

```
import java.io.*; 
                      import java.net.*; 
                      class TCPClient { 
                         public static void main(String argv[]) throws Exception 
                       { 
                            String sentence; 
                            String modifiedSentence; 
                            BufferedReader inFromUser = 
                             new BufferedReader(new InputStreamReader(System.in)); 
                            Socket clientSocket = new Socket("localhost", 6789); 
                            DataOutputStream outToServer = 
                             new DataOutputStream(clientSocket.getOutputStream());
             Create
      input stream
            Create 
     client socket, 
 connect to server
             Create
    output stream
attached to socket
```
# **Example: Java client (TCP), cont.**

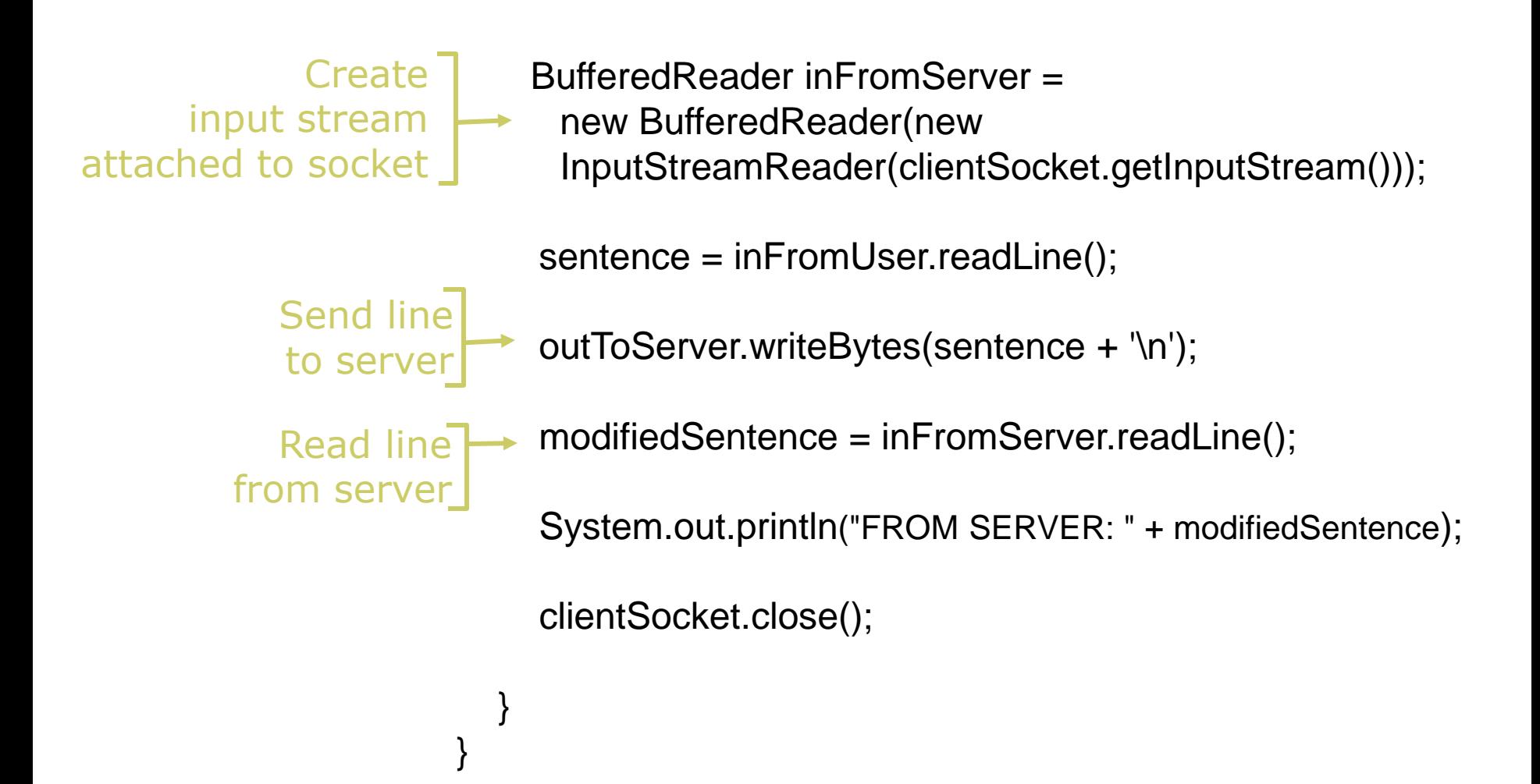

### **Client/server socket interaction: UDP**

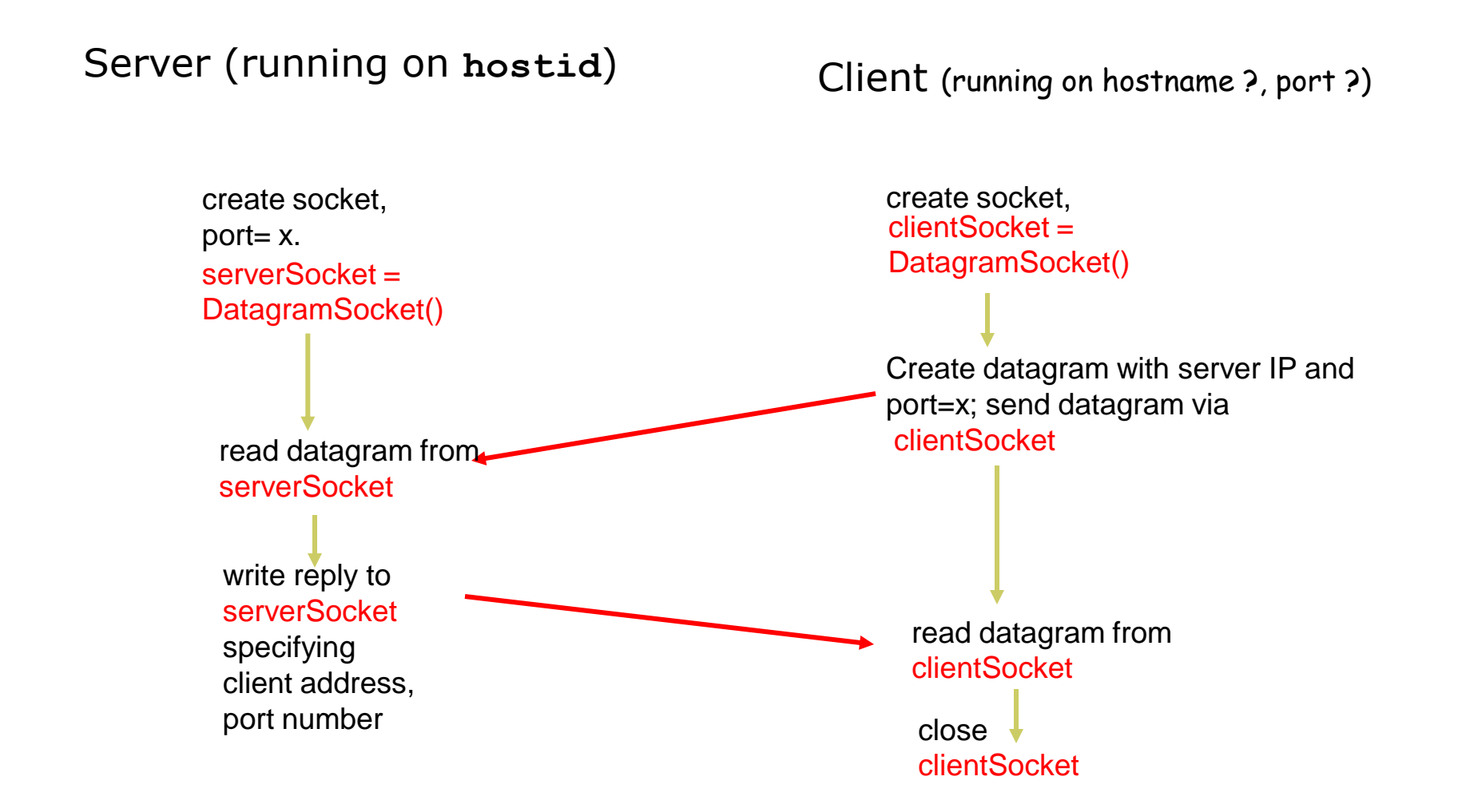

# **Example: Java client (UDP)**

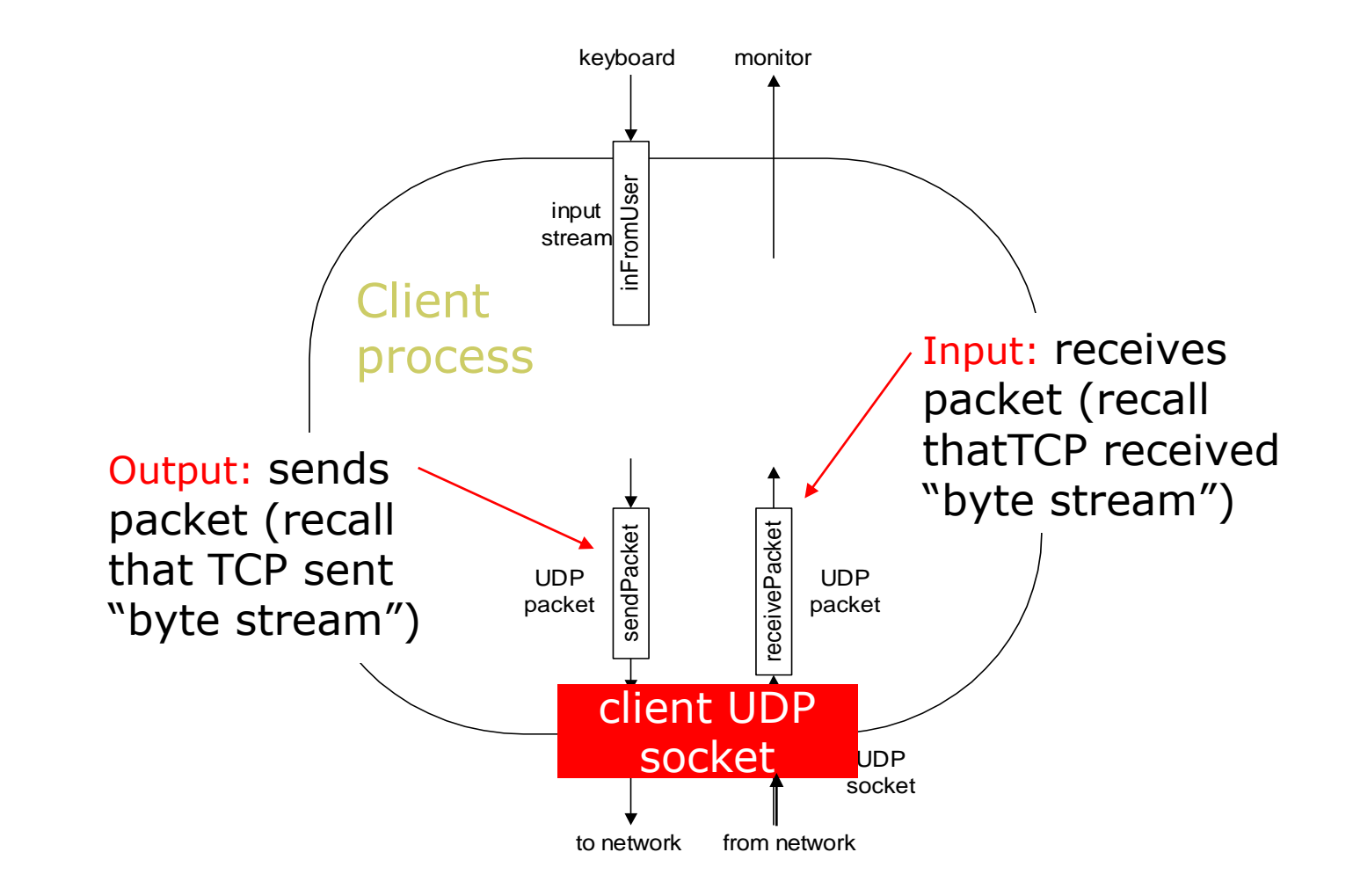

# **Example: Java server (UDP)**

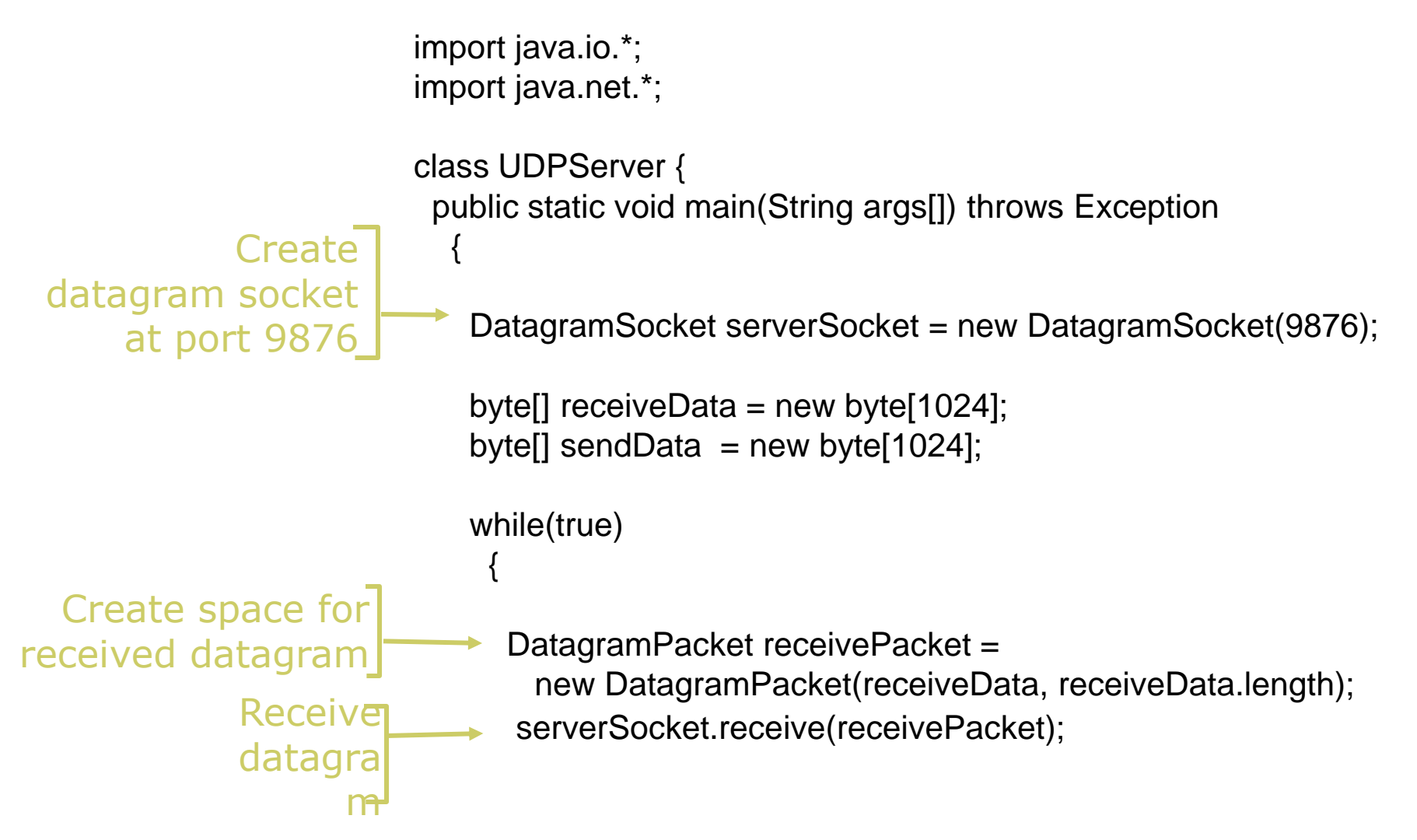

**Distributed Systems 1.47** 

# **Example: Java server (UDP), cont**

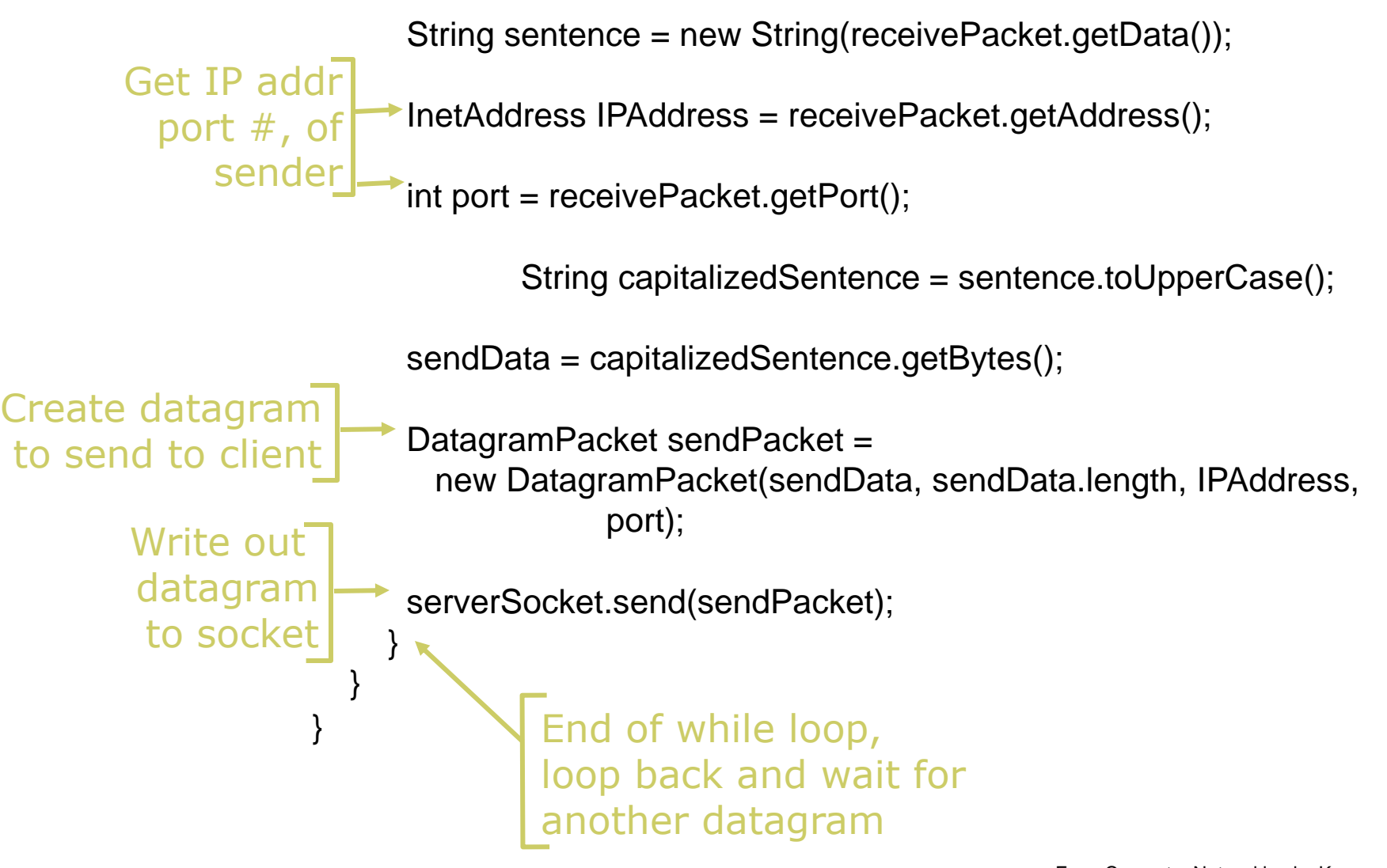

# **Example: Java client (UDP)**

![](_page_46_Figure_1.jpeg)

# **Example: Java client (UDP), cont.**

 DatagramPacket sendPacket = new DatagramPacket(sendData, sendData.length, IPAddress, 9876); Ĭ, clientSocket.send(sendPacket); DatagramPacket receivePacket = new DatagramPacket(receiveData, receiveData.length); clientSocket.receive(receivePacket); String modifiedSentence = new String(receivePacket.getData()); System.out.println("FROM SERVER:" + modifiedSentence); clientSocket.close(); } } Create datagram with data-to-send, length, IP addr, port Send datagram to server Read datagram from server

import java.net.\*; class TCPServer {

# import java.io.\*;<br>import java.net.\*; **Wulti threaded**

```
 public static void main(String argv[]) throws Exception
```
 { String clientSentence; String capitalizedSentence;

```
ServerSocket welcomeSocket = new ServerSocket(6789);
```
while(true) {

Socket connectionSocket = welcomeSocket.accept();

 BufferedReader inFromClient = new BufferedReader(new InputStreamReader(connectionSocket.getInputStream()));

```
DataOutputStream outToClient =
   new DataOutputStream(connectionSocket.getOutputStream());
```

```
 clientSentence = inFromClient.readLine();
```

```
 capitalizedSentence = clientSentence.toUpperCase() + '\n';
```
outToClient.writeBytes(capitalizedSentence);

 $\}$ 

}